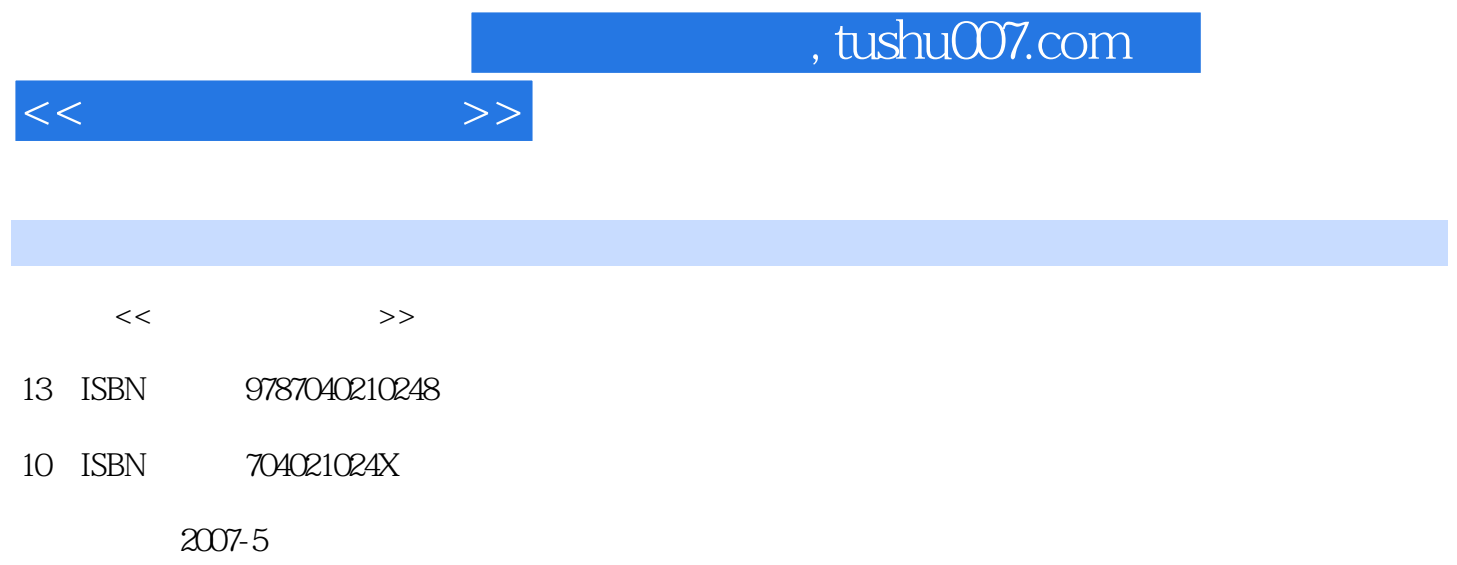

 $(2007-05)$ 

页数:225

PDF

更多资源请访问:http://www.tushu007.com

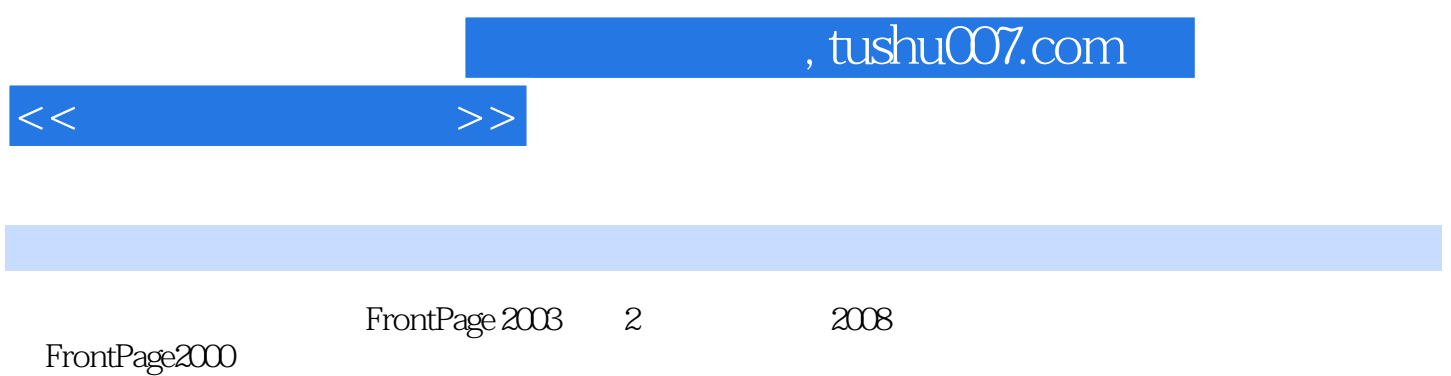

1 1.1 1.1.1 1.1.2 1.1.3 1.1.4 1.2 1.2.1 1.2.2 1.2.3 1.3 FrontPage20031.3.1  $1.32 \t 1.33 \t 1.34$  $2.1$  2.1.1  $2.1.2$   $2.1.3$   $2.1.4$   $2.1.5$ 2.2 2.2.1 2.2.2 2.2.3 2.2.4 2.2.5 2.3 2.3.1  $2.32$  2.3.3  $2.34$  extended at 2.3.3  $2.34$  and  $2.3$   $3.1$  $31.1$   $31.2$   $32$   $321$  $3.22$   $3.3$   $3.31$  "  $3.32$  "  $3.33$  $334$   $335$   $34$   $341$   $342$  $343$   $344$   $35$   $351$   $352$ 4 41 4.1.1 4.1.2 4.2  $421$   $422$   $43$   $431$   $432$ 4.3.3 4.3.4 4.3.4 4.4 4.4.1 4.4.2 4.4.3 4.4.4 4.4.5 4.4.6 4.4.6 4.4.5 5 5.1 5.1.1 5.1.2 5.1.3  $51.4$   $51.5$   $52$   $521$   $522$  $5.3$   $5.31$   $5.32$  6 6.1 6.1.1 6.1.2 6.2 Web 6.2.1 件6.2.2 使用搜索表单6.2.3 网站计数器6.2.4 图片库6.2.5 插入Flash动画6.3 动态HTMIL应用6.3.1 设置动 HTML 6.3.2 HTML 6.3.3 HTML 6.3.4 7 7.1 7.1.1 7.1.2 7.1.3 7.2 7.2.1 7.2.2 7.2.3 7.2.4 7.2.5 7.2.6 7.2.7 7.3 7.3.1 7.3.2 7.4 7.4.1 7.4.2 7.4.3 8 81 8.1.1  $81.2$   $81.3$   $81.4$   $82$   $821$   $822$ 8.3 8.3.1 8.3.2 8.4 8.5 8.5.1  $8.52$  9.1 9.1.1  $S$  9.1.2 9.2 Internet9.2.1 9.2.2  $9.23$  9.3  $9.3$  9.3.1  $9.32$  $10 \qquad \qquad 10.1 \qquad \qquad 10.2 \qquad \qquad 10.3$  $10.31$   $10.32$   $10.4$   $10.5$ 

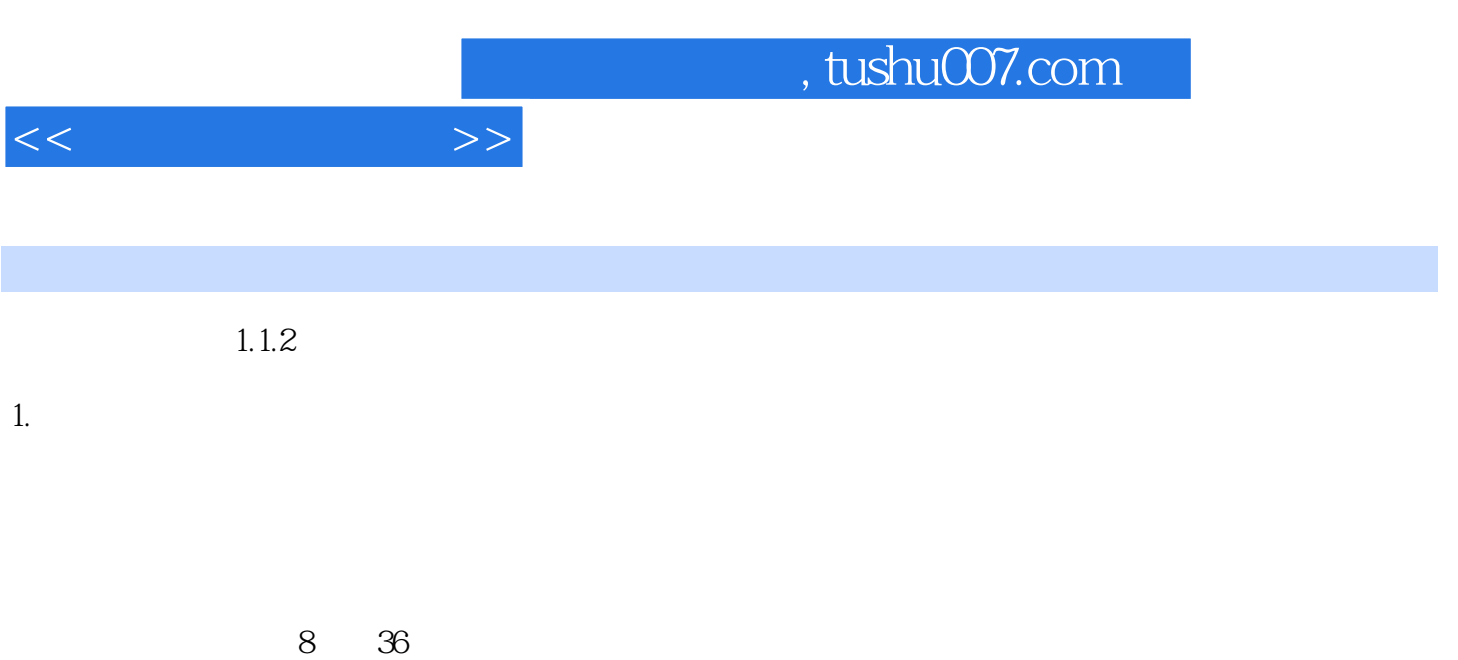

 $4$  $18$ 

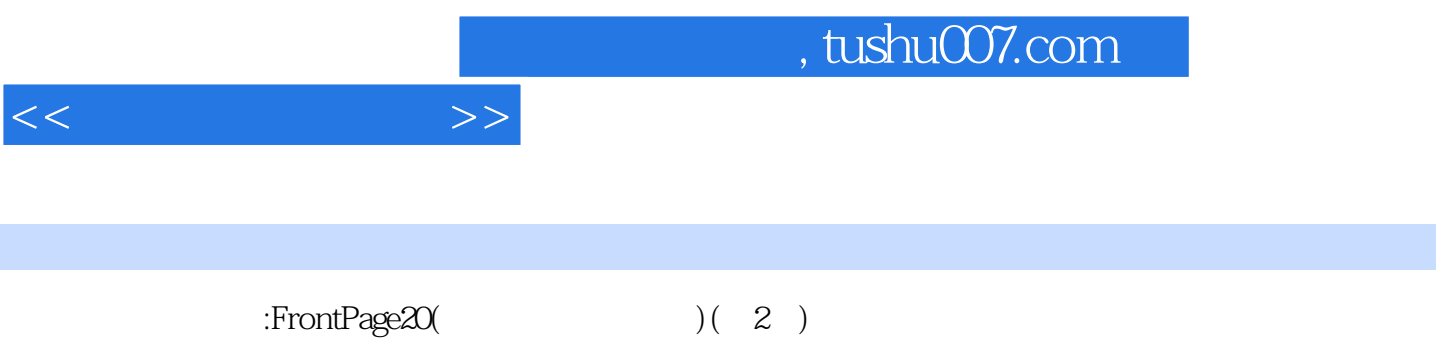

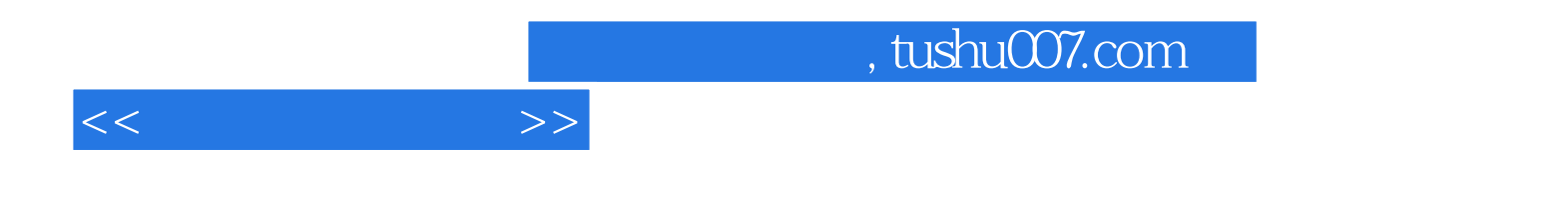

本站所提供下载的PDF图书仅提供预览和简介,请支持正版图书。

更多资源请访问:http://www.tushu007.com